# **Ne PAS retourner ces feuilles avant d'en être autorisé!**

Merci de poser votre carte CAMIPRO en évidence sur la table. *Vous pouvez déjà compléter et lire les informations ci-dessous:*

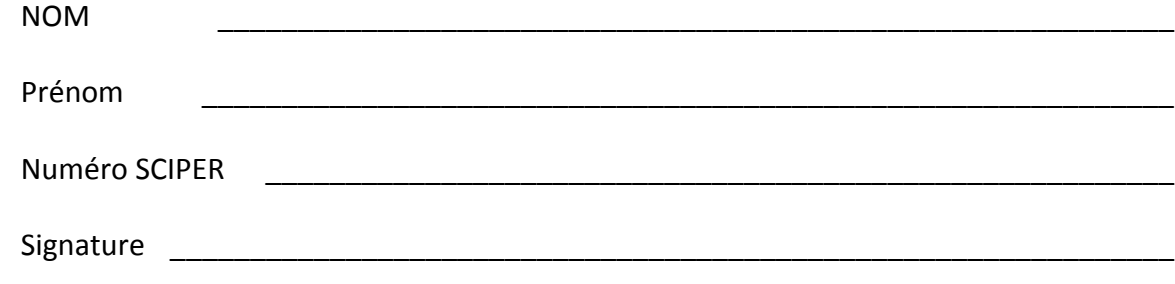

BROUILLON : Ecrivez aussi votre NOM-Prénom sur la feuille de brouillon fournie. Toutes vos réponses doivent être sur cette copie d'examen. Les feuilles de brouillon sont ramassées pour être immédiatement détruites.

Le test écrit commence à: **14h15**

<sup>A</sup> **15h30** retourner les feuilles avec la page 1 face à vous et faire glisser les copies vers les allées pour être ramassées. Attendre en silence le signal pour sortir.

# *AUCUN appareil électronique n'est autorisé*

Vous avez le droit d'avoir tous vos documents **personnels** sous forme papier: dictionnaire, livres, cours, exercices, code, projet, etc...

*Vous pouvez utiliser un crayon à papier et une gomme* 

Ce contrôle écrit de C++ permet d'obtenir **40 points** sur un total de 100 points pour le cours complet.

```
1
2
3
4
5
6
7
8
9
10
11
12
13
14
15
16
17
18
19
20
21
22
23
24
25
26
27
28
29
30
31
32
33
34
    #include <iostream>
    using namespace std;
    class Test
    {
    private:
         int k;
    public:
         Test();
         void reset() const;
         void print() const;
    };
    Test::Test():k(-2){}
    void Test::reset() const
    {
         k = 2;}
    void Test::print() const
    {
         cout << k << endl ; 
    }
    int main() 
    { 
         Test object1; 
         object1.reset();
         object1.print();
         return 0;
    }
```
Choisir une seule réponse parmi les comportements proposés (standard C++11).

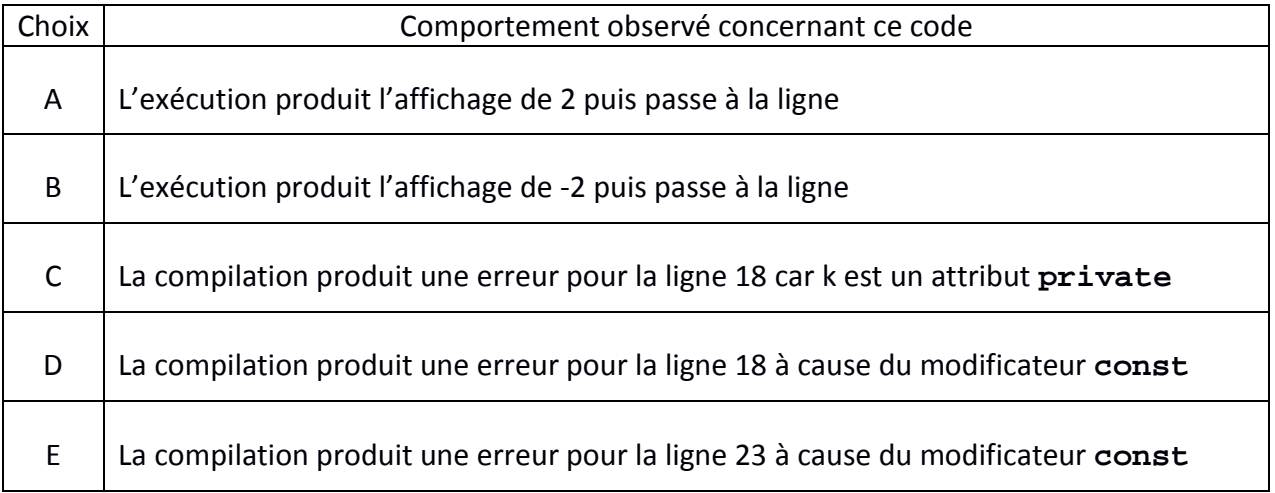

**2) (7 pts) classe et static** : Le code suivant produit un exécutable (sans warning) en C++11

```
1
2
3
4
5
6
7
8
9
10
11
12
13
14
15
16
17
18
19
20
21
22
23
24
25
26
27
28
29
30
31
32
33
34
35
36
    #include <iostream>
    using namespace std;
    class Foo 
    { 
          static int val_;
    public: 
          int inc()
          {
             static int inc = val ++;
              return ++inc;
          } 
          int val() 
          {
              return val_;
          } 
    }; 
    int Foo::val_ = 17;
    int main() 
    { 
          Foo a, b, c;
          cout << "A | val: " << a.val() << endl;
          cout << "A | inc: " << a.inc() << endl << endl;
          cout << "B | val: " << b.val() << endl;
          cout << "B | inc: " << b.inc() << endl << endl;
          cout << "C | val: " << c.val() << endl;
          cout << "C | inc: " << c.inc() << endl;
          return 0; 
     }
```
Justifier chacun des affichages produits par ce programme dans le tableau ci-dessous :

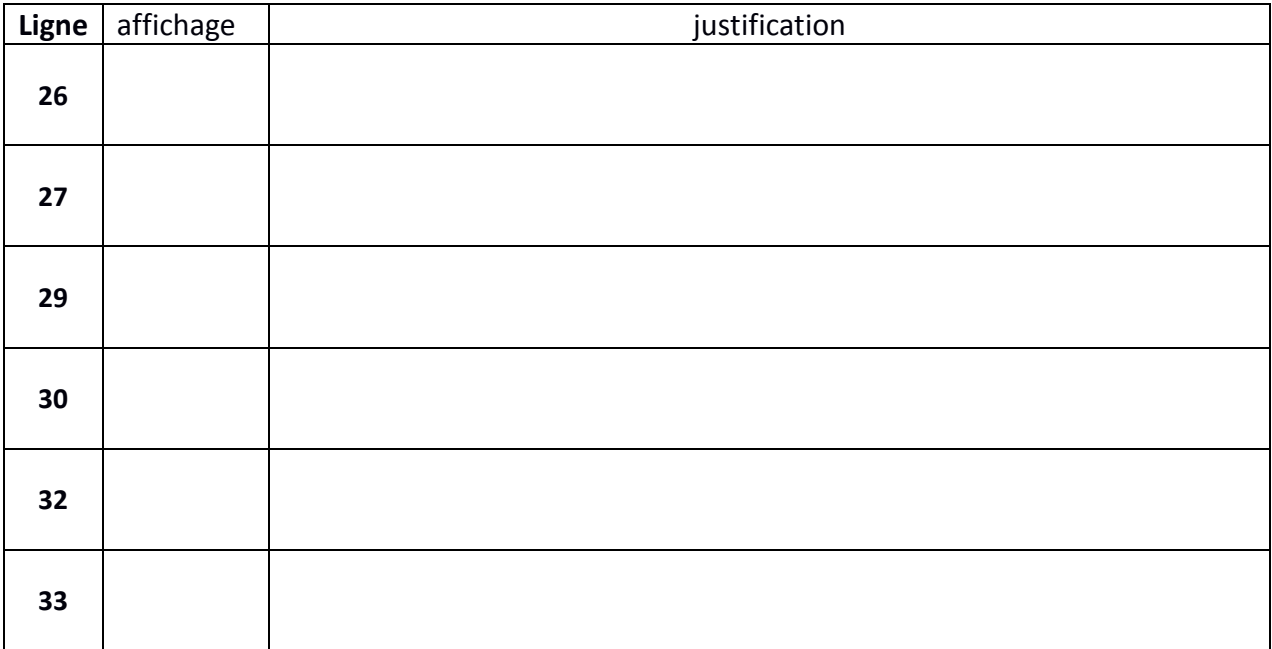

#### **3) (8 pts) Hiérarchie de classe, méthodes et fonctions**

Le code suivant produit un exécutable (sans warning) en C++11

```
1
2
3
4
5
6
7
8
9
10
11
12
13
14
15
16
17
18
19
20
21
22
23
24
25
26
27
28
29
30
31
32
33
34
35
36
37
38
39
40
41
42
43
44
45
46
47
48
49
50
51
52
53
54
55
56
57
58
59
60
61
62
63
64
    #include <iostream> 
    using namespace std; 
    class TeamMember {
    protected:
         string name; 
    public:
         virtual void memberInfo() const {
             cout << "Team member name: " << name << endl;
          }
         void setInfo(string name_) {
            name = name;
          }
    };
    class Racer : public TeamMember {
    protected:
         unsigned nbWin;
    public :
         void memberInfo() const {
             cout << "Racer Name:" << name;
             cout << ", number of victories:" << nbWin << endl;
          }
         void setRacerInfo(unsigned numOfWins) {
             nbWin = numOfWins;
          }
    };
    class Swimmer : public TeamMember {
    protected:
         double bestTime;
    public:
         void memberInfo() const {
             cout << "Swimmer Name:" << name ;
              cout << ", best Time:" << bestTime << endl;
          }
         void setSwimmerInfo(double time) {
             bestTime = time; 
          }
   };
   class Skater : public TeamMember {
   protected:
         unsigned nbGold;
   public:
         void memberInfo() const {
             cout << "Skater Name:" << name ;
              cout << ", number of gold medals:" << nbGold << endl;
          }
          void setSkaterInfo(unsigned numOfGold) {
             nbGold = numOfGold; 
          }
    };
    void f(TeamMember& v){
          v.memberInfo();
    }
    void g(TeamMember v){
          v.memberInfo();
    }
    void h(TeamMember* v){
          v->memberInfo();
     }
     // SUITE DU CODE SOURCE A LA PAGE SUIVANTE
```
Répondre aux questions indiquées en commentaires en utilisant l'espace libre

```
1
2
3
4
5
6
7
8
9
10
11
12
13
14
15
16
17
18
19
20
21
22
23
24
25
26
27
28
29
30
31
32
33
34
35
36
37
38
39
40
41
42
43
44
45
46
47
48
49
50
51
52
53
54
55
56
57
58
59
60
61
62
63
    int main() {
    // 3.1) Quel affichage est produit par la ligne 6 ?
          TeamMember m1;
         m1.setInfo("Alain");
          f(m1);
    // 3.2) Quel affichage est produit par la ligne 15 ?
          TeamMember m2;
          m2.setInfo("Lewis");
          h(&m2);
    // 3.3) Quel affichage est produit par les lignes 25-26 ?
         Racer m3;
         m3.setInfo("Sebastian");
         m3.setRacerInfo(52);
         m3.memberInfo();
         f(m3);
    // 3.4) Quel affichage est produit par les lignes 39-40 ?
          Swimmer m4;
         m4.setInfo("Michael");
         m4.setSwimmerInfo(47.51);
         m4.memberInfo();
          g(m4);
    // 3.5) Quel affichage est produit par les lignes 53-54 ?
          Skater m5;
         m5.setInfo("Katarina");
         m5.setSkaterInfo(2);
         m5.memberInfo();
         h(&m5);
           return 0;
     }
```
### **4) (12 pts) Hiérarchie de classes**

Le code visible ci-dessous produit du code objet (sans warning) en C++11

```
1
2
3
4
5
6
7
8
9
10
11
12
13
14
15
16
17
18
19
20
21
22
23
24
25
26
27
28
29
30
31
     #include <iostream>
    using namespace std;
     class A { 
    protected: 
           int x; 
    public: 
          void f(){}
     }; 
    class B: public A { 
    protected: 
           int x1; 
    public: 
          void h(A *p_obj1);
     }; 
    class C: public B { 
    public: 
          int x2; 
     }; 
    class D: public A { 
    public: 
          void f(){}
     }; 
    class E: public A { 
    public: 
          void g(){}
     };
                                        4.1) Dessiner la hiérarchie de classes 
                                     correspondant aux déclarations ci-contre ; 
                                    respecter le sens des flèches pour exprimer la 
                                               relation « est-un »
```
4.2) On ajoute la fonction main() suivante après la ligne 31. Compléter la colonne indiquant si il y a une erreur (oui) ou pas (non) pour les lignes 34, 37, 40, 43 :

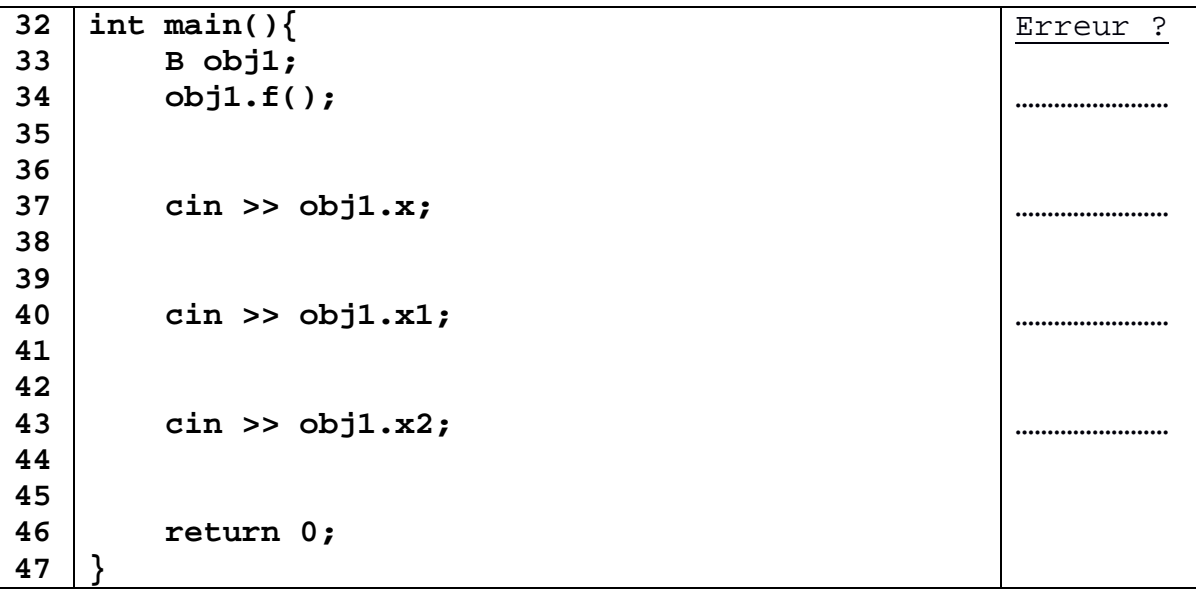

(suite) Justifier brièvement ci-dessous :

Ligne 34 :

Ligne 37 :

Ligne 40 :

Ligne 43 :

4.3) *Cette question est indépendante de la précédente*. Ici on complète la définition de la hiérarchie de classes en ajoutant la définition de la méthode **h()** de la classe **B** après la ligne 31. Compléter la colonne indiquant si il y a une erreur (oui) ou pas (non) pour les lignes 38, 41, 44:

```
32
33
34
35
36
37
38
39
40
41
42
43
44
45
46
    void B::h(A *p_obj1){
         C *p_obj2( new C);
         D *p_obj3( new D);
         cin >> p_obj1->x ;
         cin >> p_obj2->x ;
         cin >> p_obj3->x ;
    }
                                                         Erreur ?
                                                         ……non……
                                                         ……non……
                                                         ……………………
                                                         …………………
                                                         ……………………
```
(suite) Justifier brièvement ci-dessous :

Ligne 38:

Ligne 41:

Ligne 44 :

**5) (9 pts) Constructeur et destructeur,** 

Le code visible ci-dessous produit un exécutable (sans warning) en C++11

```
1
2
3
4
5
6
7
8
9
10
11
12
13
14
15
16
17
18
19
20
21
22
23
24
25
26
27
28
29
30
31
32
33
34
35
36
37
38
39
40
    #include <iostream>
    using namespace std;
     int i(7);
     class A{
    public:
         A(){
            cout << "Pomme" <<endl;
            i = 5;
         }
         ~A(){
            cout << "Banane" <<endl;
            i = 10;
         }
     };
    class B: public A {
    public:
         B(){
            cout << "Ananas" <<endl;
            i=2;
         }
         ~B(){
            cout << "Poire" <<endl;
            i=4;
         }
     };
     int foo(){
         if(i==7){
            B obj;
         }
         return i;
     }
     int main(){
         cout << foo() << endl;
         return 0;
     }
```
Déterminer le nombre de lignes affiché par ce programme. S'il y a plus d'une ligne, respecter l'ordre d'affichage. Dans tous les cas, justifier le contenu affiché par chaque ligne :

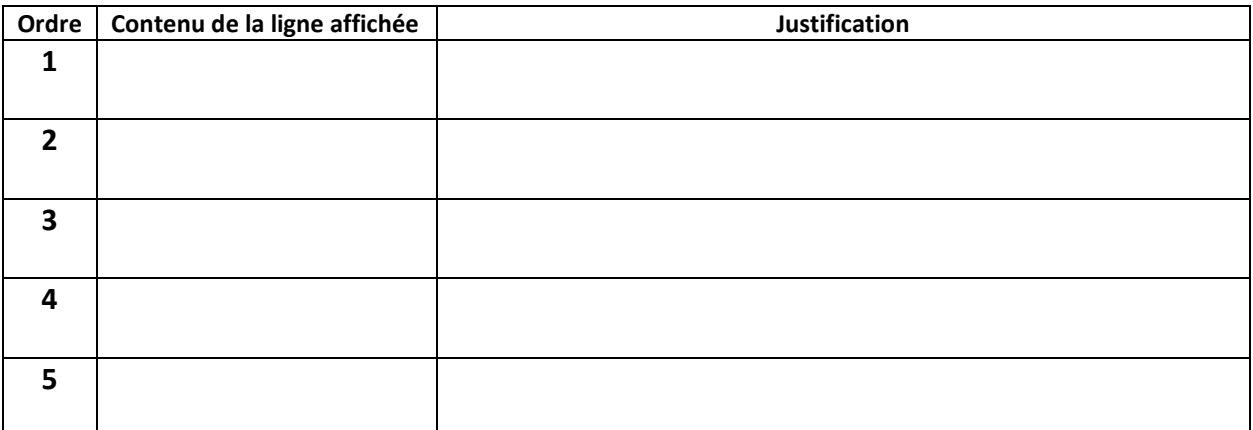